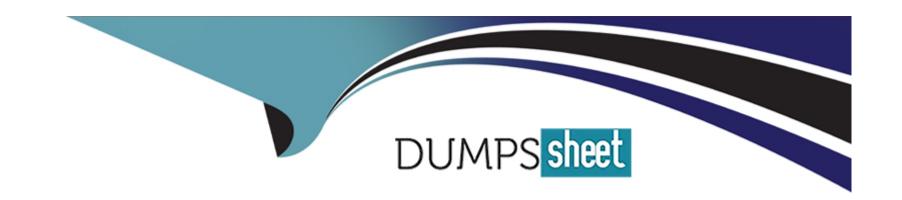

# Free Questions for 300-515 by dumpssheet

Shared by Landry on 12-12-2023

For More Free Questions and Preparation Resources

**Check the Links on Last Page** 

# **Question 1**

**Question Type:** MultipleChoice

What is a requirement to share VRF reachability information to all members of a VPN when using IPv6?

#### **Options:**

- A- PE and CE routers must be running BGP as the PE-CE routing protocol
- B- PE routers must have MPLS disabled and be running MP-BGP between all P and PE routers.
- C- PE routers must be running MP-BGP and bgp default ipv4-unicast must be disabled
- D- All PEs must have the same VRFs configured.

#### **Answer:**

D

# **Question 2**

**Question Type:** MultipleChoice

Refer to the exhibit.

| PE1#show mpls forwarding                                                                                                    |                     |                 |                       |             |                   |  |  |  |
|----------------------------------------------------------------------------------------------------|---------------------|-----------------|-----------------------|-------------|-------------------|--|--|--|
| Local<br>Label                                                                                                    | Outgoing<br>Label   | Prefix<br>or ID | Outgoing<br>Interface | Next Hop    | Bytes<br>Switched |  |  |  |
|                                                                                                    |                     |                 |                       |             |                   |  |  |  |
| 22095                                                                                                    | Pop                 | 192.168.10.1/32 | Hu0/0/0/2             | 192.168.1.2 | 100000            |  |  |  |
| 22096                                                                                                    | 22286               | 192.168.20.1/32 | Hu0/0/0/2             | 192.168.1.2 | 1000              |  |  |  |
| 22098<br><output< td=""><td>22288<br/>t omitted&gt;</td><td>192.168.30.1/32</td><td>Hu0/0/0/2</td><td>192.168.1.2</td><td>250000</td></output<> | 22288<br>t omitted> | 192.168.30.1/32 | Hu0/0/0/2             | 192.168.1.2 | 250000            |  |  |  |

What is shown in this output?

### **Options:**

- A- local and outgoing abels are updated in hardware
- B- BGP is used between neighbors that are exchanging MPLS labels
- **C-** LDP neighbor statuses
- D- the labels received and advertised on PE1

#### **Answer:**

D

# **Question 3**

#### **Question Type:** MultipleChoice

How does Layer 3 VPN traffic traverse an ISP network?

#### **Options:**

- A- Devices on the network use MPLS labels to share VPN routes between P routers in the network.
- B- Devices on the network use LSAs to share routes between P routers in the network.
- C- Devices on the network use MPLS labels to move VPN traffic through the network.
- D- Devices on the network use GRE tunnels to move traffic between VRFs.

#### **Answer:**

С

# **Question 4**

**Question Type:** MultipleChoice

Refer to the exhibit.

```
R1
vfi ciscotest manual
vpn id 101
neighbor 192.168.1.2 encapsulation mpls
neighbor 192.168.20.2 encapsulation mpls
neighbor 192.168.20.2 encapsulation mpls
```

An organization is running H-VPLS on a network comprising four routers in a hub-and-spoke topology with R1 as the hub An engineer added a new spoke with multiple VCs to the network, and now traffic cannot flow properly How should the engineer update the configuration on R1 to correct the problem?

#### **Options:**

- A- Disable spanning tree to allow loops to occur within the hub-and-spoke topology.
- B- Disable split horizon to allow multiple VCs per spoke
- C- Disable Cisco Discovery Protocol to allow MPLS to share labels between the designated spokes
- D- Disable Cisco Discovery Protocol to allow for neighbor discovery

#### **Answer:**

В

# **Question 5**

#### **Question Type:** MultipleChoice

Refer to the exhibit.

R1#sho run sec router isis ip router isis router isis net 49.0002.1010.2021.00 is-type level-1 spf-interval 110

R2#sho run sec router isis ip router isis router isis router isis net 49.0001.1010.2020.00 is-type level-2-only set-overload-bit spf-interval 100 redistribute static ip

A technician is troubleshooting a connectivity issue and notices that there is no IS-IS adjacency between R1 and R2. What can the technician change to bring the IS-IS adjacency up?

#### **Options:**

- A- Change R2's net address to be in the same area as R1.
- B- Change R1's is-type to level-2-only
- **C-** Change R1's net address to be in the same area as R2.
- **D-** Change R2's configuration to no longer set the overload bit.

#### **Answer:**

В

# **Question 6**

**Question Type:** MultipleChoice

Refer to the exhibit.

While provisioning a new BGP session between the PE and CE router, you issue the as- override command. Which statement describes modification of the prefix before being sent to the CE router (10.10.10.1)?

#### **Options:**

- **A-** The fourth AS changes, but no other autonomous systems change.
- B- The first and fourth autonomous systems change.

- C- The second and third autonomous systems change.
- **D-** The first AS changes, but no other autonomous systems change.

#### **Answer:**

D

# **Question 7**

**Question Type:** MultipleChoice

Exhibit:

R1

router bgp 65010 no bgp default ipv4-unicast neighbor 192.168.1.1 remote-as 65010 address-family ipv4 neighbor 192.168.1.1 activate

Which statement describes the result of this BGP configuration?

#### **Options:**

- A- R1 operates using IPv4 and VPNv4 address families.
- B- R1 operates on IPv6 only because the bgp default ipv4-unicast command is missing.
- C- R1 establishes a VPNv4 eBGP relationship with neighbor 192.168.1.1.
- D- R1 establishes an iBGP relationship with peer 192.168.1.1.

#### **Answer:**

D

# **Question 8**

**Question Type:** MultipleChoice

Refer to the exhibit.

mdt default mpls mldp 2.2.2.2

Which statement about this command is true?

|   | 4.5 |   |   |  |
|---|-----|---|---|--|
|   | pti | n | c |  |
| U | Pι  |   | J |  |

- A- It must be configured on each PE router to enable the PE routers to receive multicast traffic for this particular MVRF.
- B- It is used to set the designated router on a link using PIM-SM.
- C- It must be configured on the PE and CE router to enable MP-BGP to send labels for CSC.
- D- It is used to set the router that will server as the root bridge for STP.

#### **Answer:**

Α

#### **Explanation:**

https://www.cisco.com/c/en/us/td/docs/routers/asr1000/configuration/guide/chassis/asrswcfg/ lsmmldp.html

## To Get Premium Files for 300-515 Visit

https://www.p2pexams.com/products/300-515

## **For More Free Questions Visit**

https://www.p2pexams.com/cisco/pdf/300-515

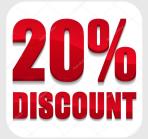